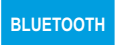

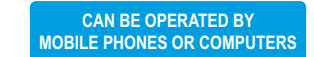

## **ROUGHNESS TESTER CODE ISR-C002**

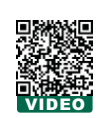

software CD (included)

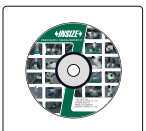

- Roughness tester can be operated by mobile phones (only Android system) or computers
- Data can be sent to Excel by connecting to computers via bluetooth or SPC cable

**DATA** 

**OUTPUT** 

- Support bluetooth printer
- 21 roughness parameters  $\blacksquare$
- Display roughness value, profile and curve
- Memory of maximum 100 results

screen display

Automatic power off

probe cover (included)

 $\geqslant$ 

adjustable stand (included)

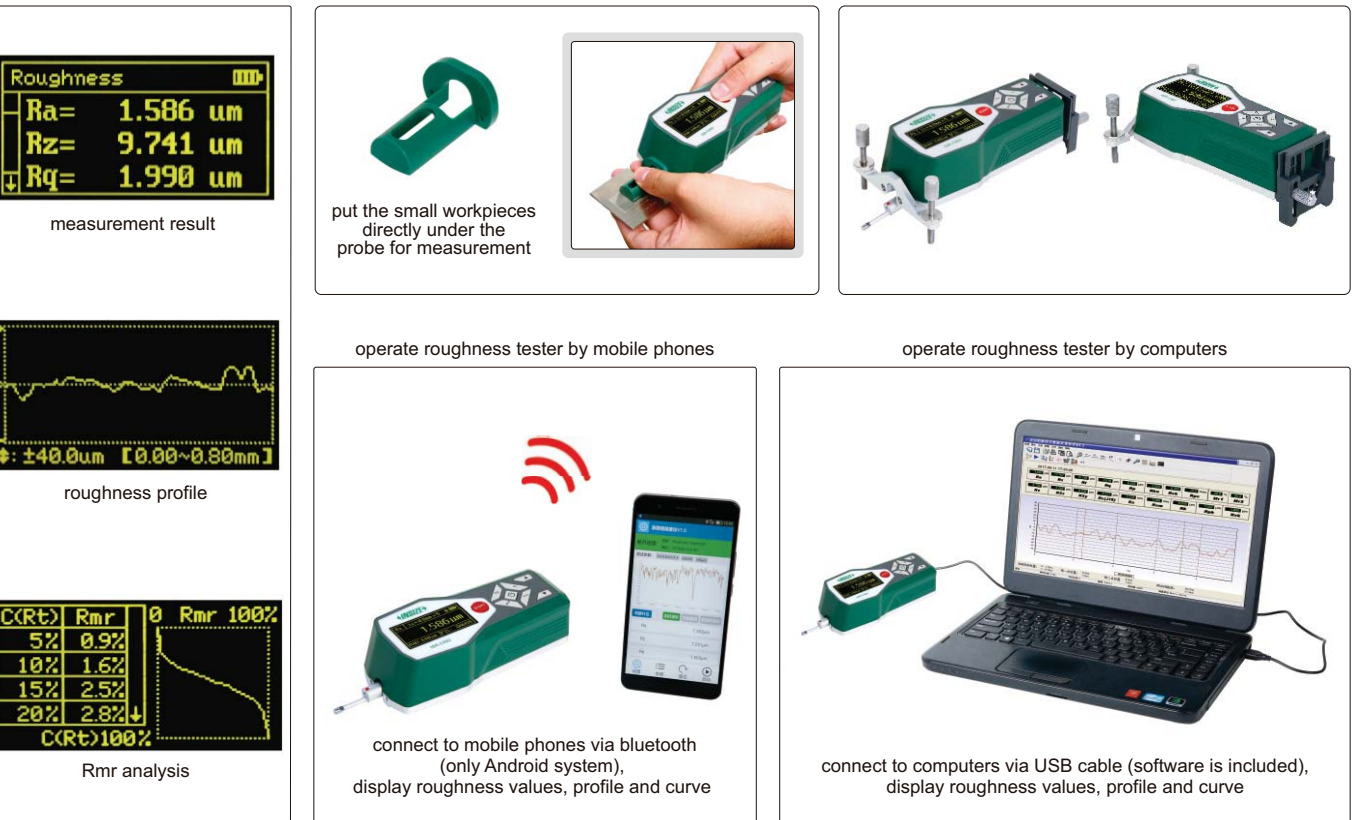

data can be sent to Excel by connecting to computer via bluetooth or SPC cable

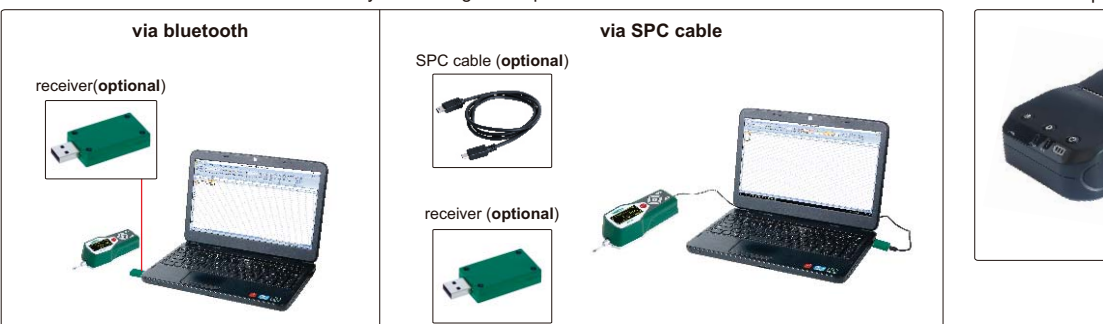

bluetooth printer (optional)

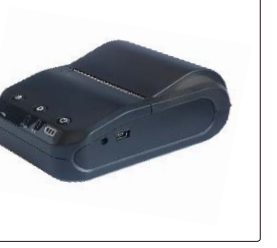

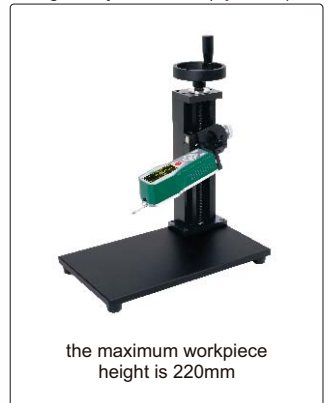

heavy duty test stand (optional)

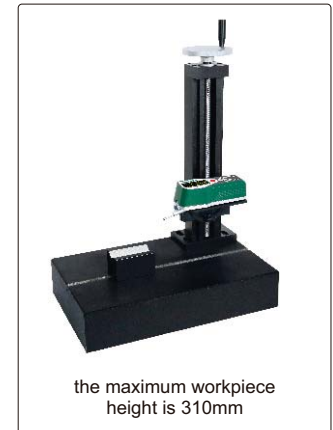

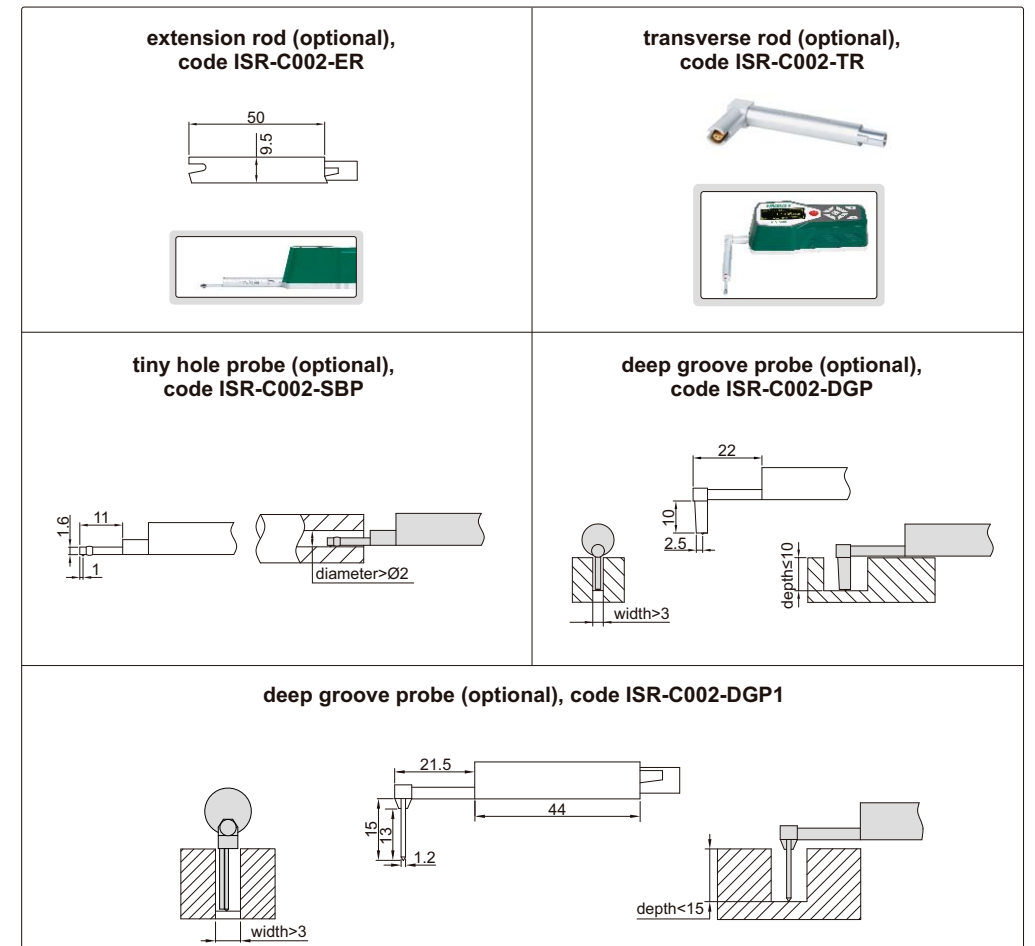

## **SPECIFICATION**

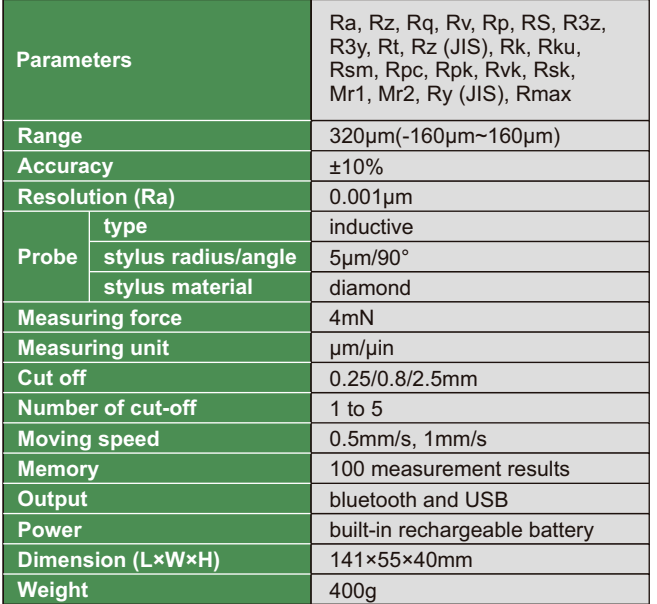

## **STANDARD DELIVERY**

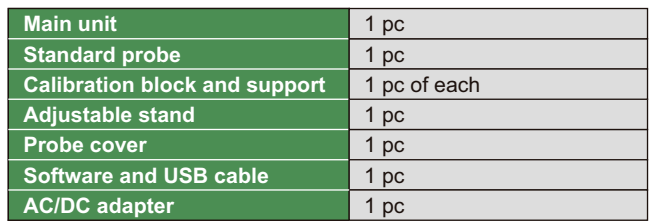

## **OPTIONAL ACCESSORY**

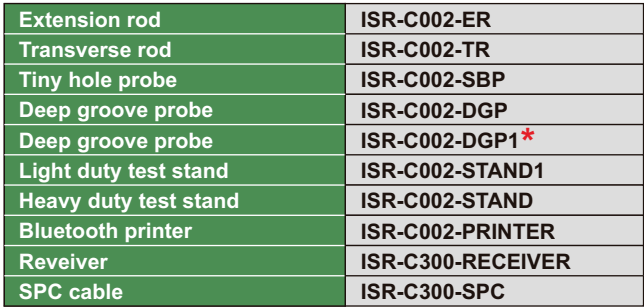

\*Need to be delivered with roughness tester ISR-C002

Unit: mm